# Virtualization Dungeon on ARM -Hands on experience talk about virtualization experiments

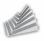

Stefan Kalkowski

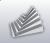

### Outline

- 1. Motivation
- 2. ARM's TrustZone
- 3. HW-kernel library
- 4. Genode TrustZone
- 5. Demo

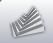

### Disclaimer

TrustZone is **no** virtualization solution. Consider ARM virtualization extensions instead!

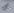

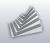

### If marketing speaks about "Trust"

It's mostly about protection **against** the user. Not so much about protection **of** the user.

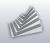

### Why using TrustZone in Genode?

- Started as an experiment
- Dynamic workload in "secure world"
- Sophisticated setups in "secure world"
- Running commodity OS with good performance

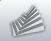

### Outline

- 1. Motivation
- 2. ARM's TrustZone
- 3. HW-kernel library
- 4. Genode TrustZone
- 5. Demo

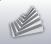

## Mostly transparent to the OS

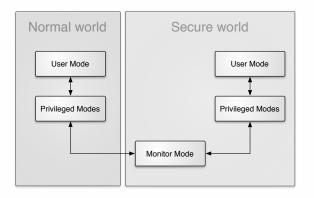

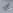

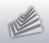

### Secure or not secure?

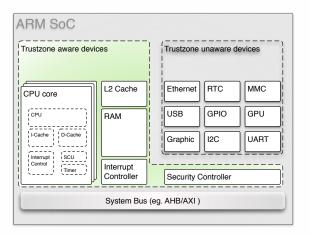

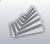

#### One bit to rule them all

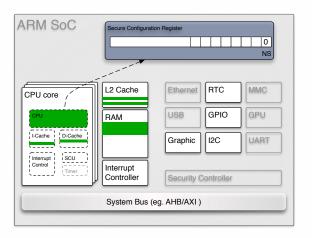

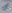

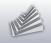

#### One bit to rule them all

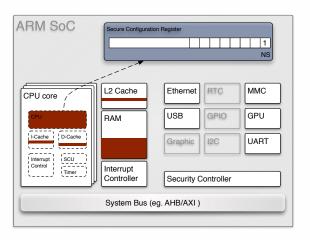

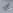

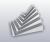

### Outline

- 1. Motivation
- 2. ARM's TrustZone
- 3. HW-kernel library
- 4. Genode TrustZone
- 5. Demo

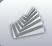

## Common Trusted Computing Base

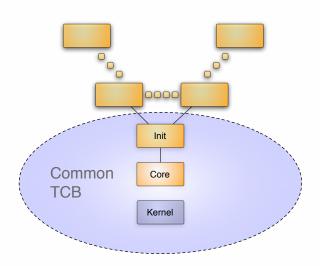

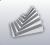

## Redundancy leads to complexity

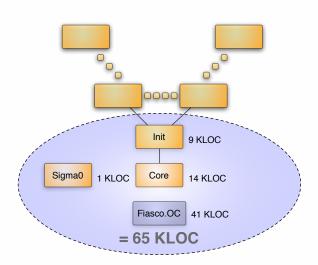

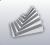

### Genode on bare metal hardware

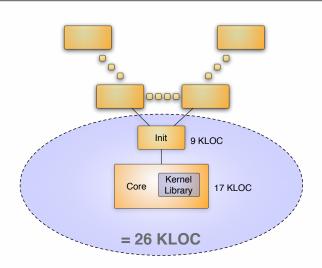

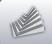

## **HW** library

- No kernel resource management problems
- TLB and cache maintainance
- Scheduling
- IRQ control
- Communication
  - ► IPC
  - ► Signals
- Various ARM CPUs and boards

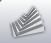

### Outline

- 1. Motivation
- 2. ARM's TrustZone
- 3. HW-kernel library
- 4. Genode TrustZone
- 5. Demo

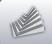

## Open VM session

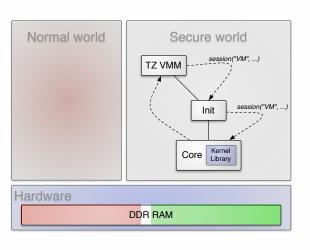

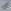

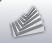

## Open VM session

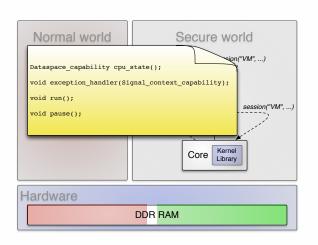

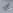

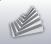

## Prepare memory

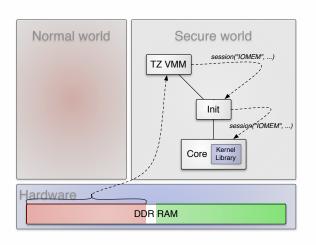

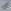

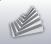

### Prepare register set

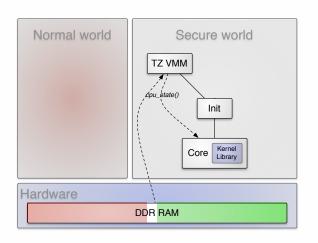

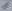

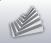

#### Boot the OS

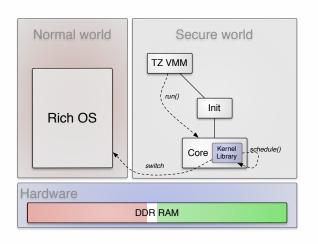

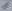

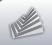

#### TrustZone VMM

- Partition RAM, IRQs, and peripherals
- Act as bootloader
- Emulate devices

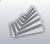

#### Device virtualization

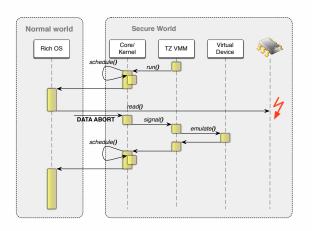

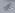

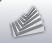

## Demo setup

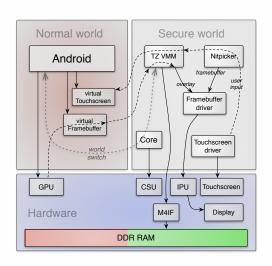

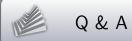

Thank you for your attention!

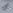